# Pemrograman Komputer

Luas Segitiga dengan Rumus Heron

olehDjoko Luknanto

Kamis, 29 Agustus 2019 http://luk.staff.ugm.ac.id/komputer 1

#### Rumus Luas Segitiga

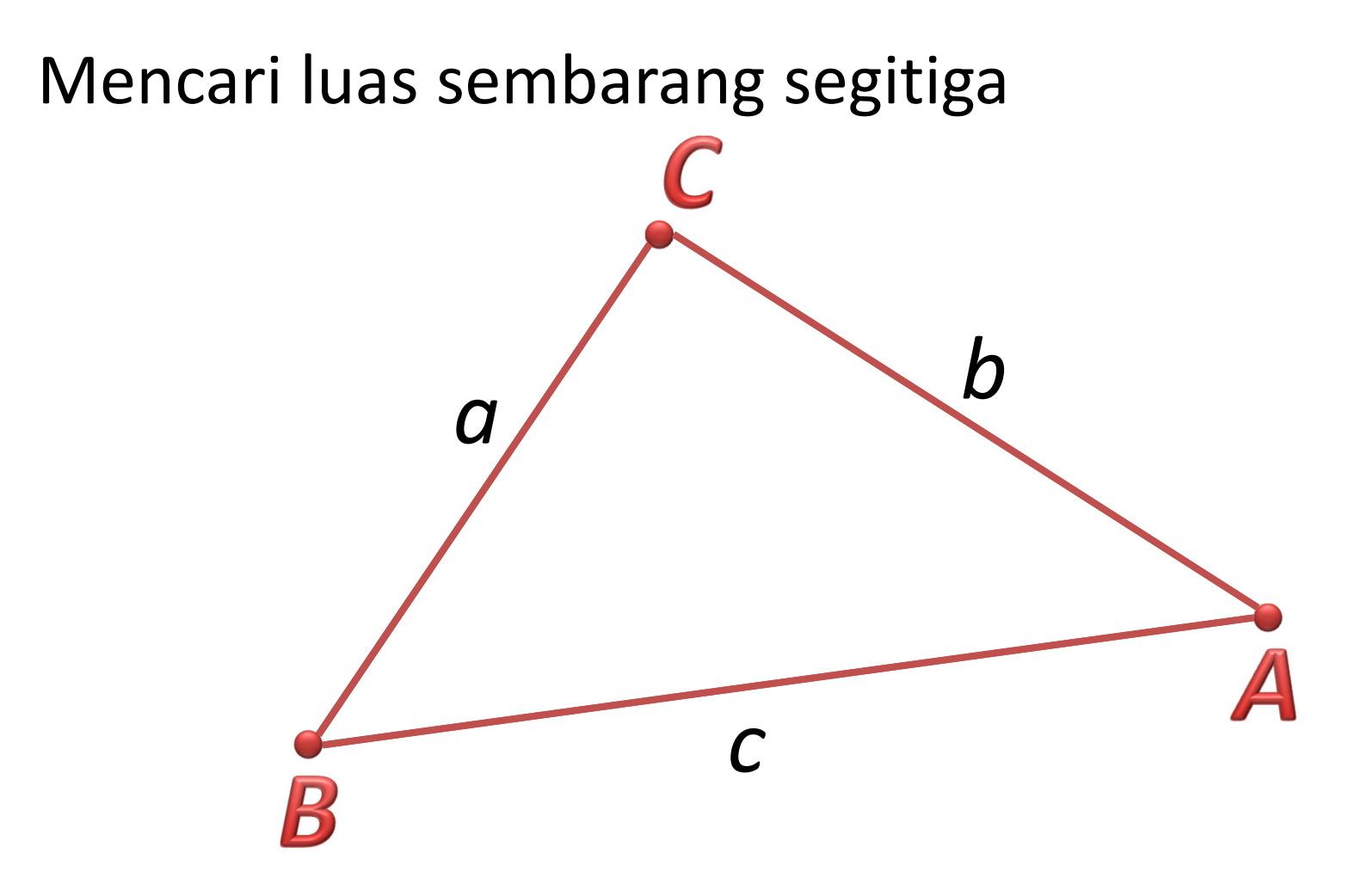

#### Rumus Luas Segitiga

Mencari luas sembarang segitiga

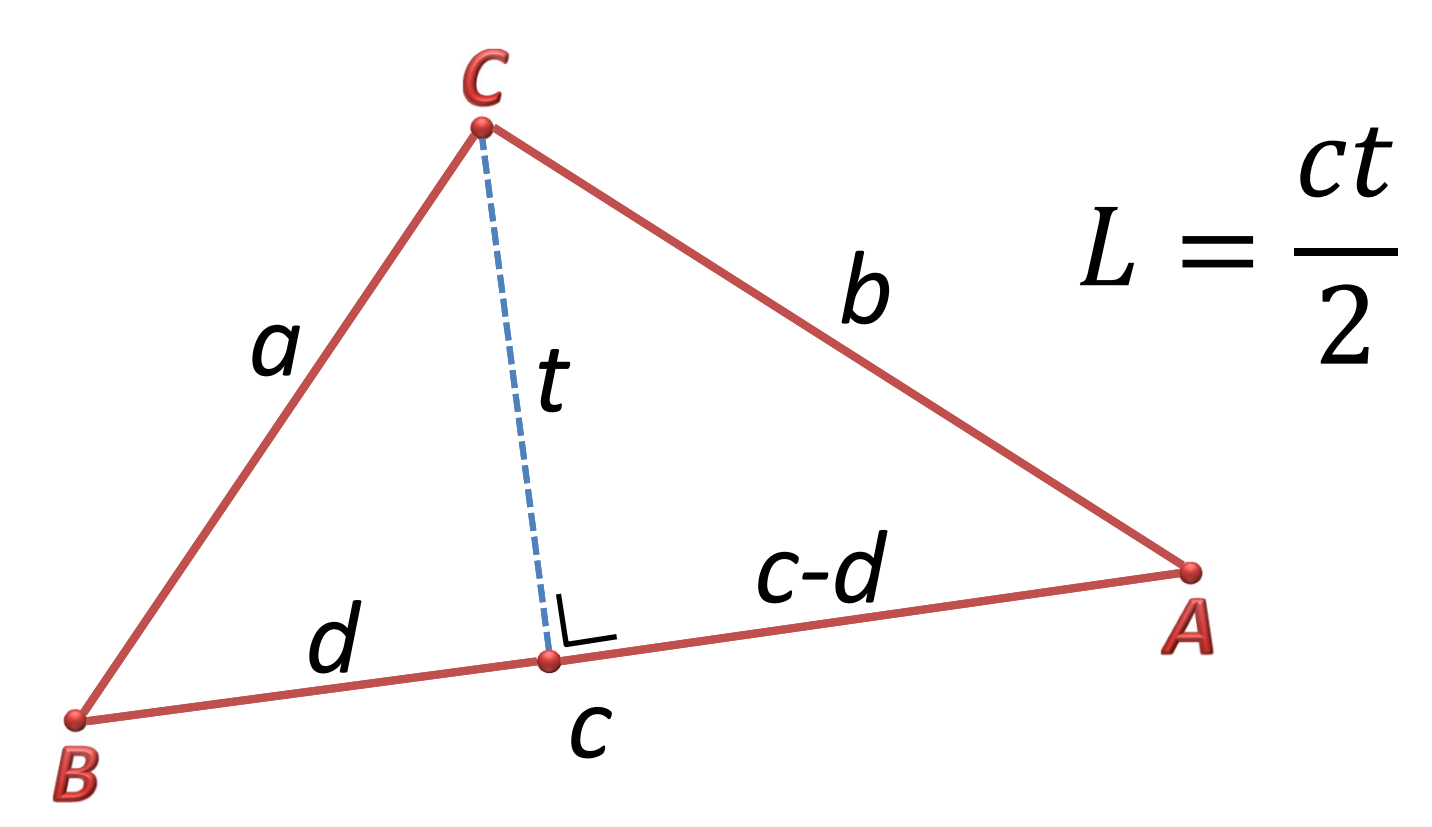

#### Penjabaran Rumus Luas Heron 1

#### Menurut Hukum Pytaghoras

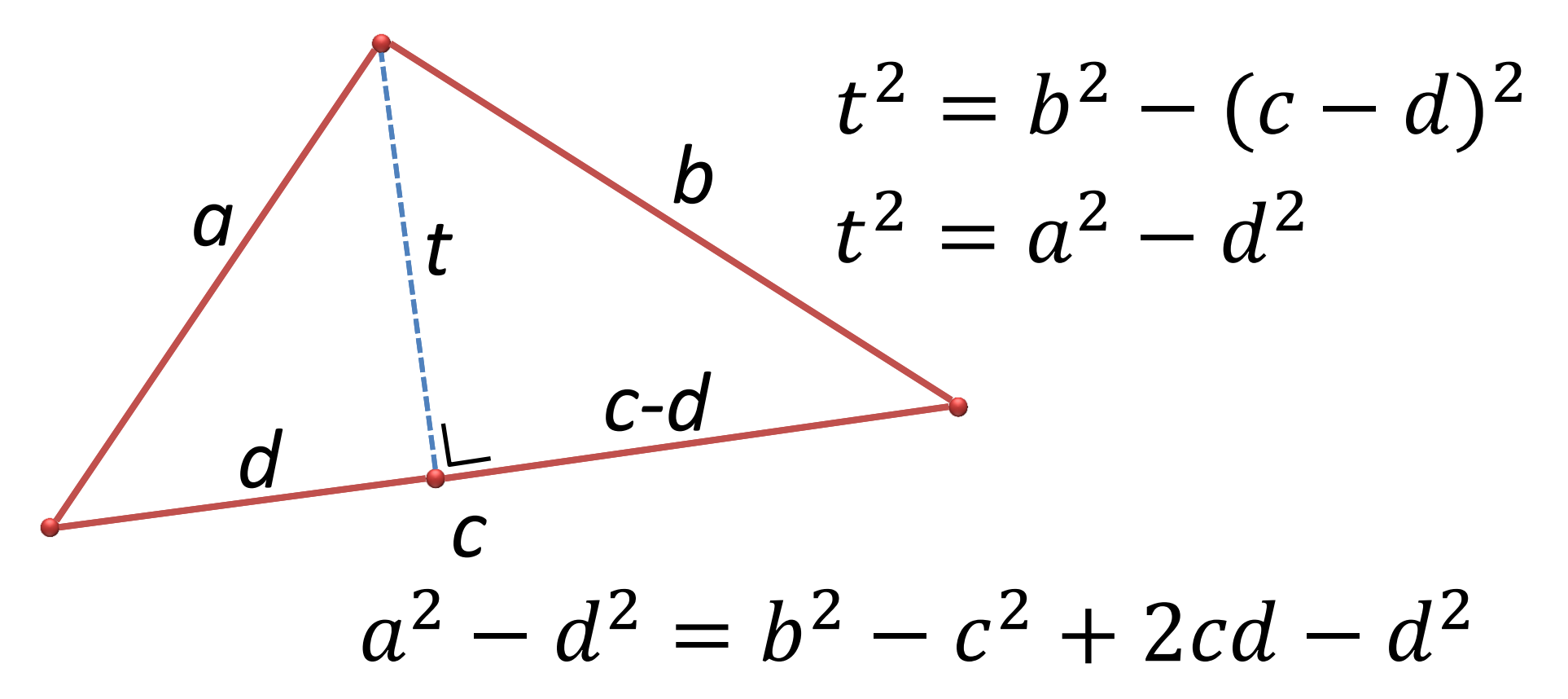

# Penjabaran Rumus Luas Heron 2  $a^2 - d^2 = b^2 - c^2 + 2cd - d^2$  $d = \frac{a^2 - b^2 + c^2}{2c}$

Di depan diperoleh  $t^2 = a^2 - d^2$ 

Jadi: 
$$
t^2 = a^2 - \left(\frac{a^2-b^2+c^2}{2c}\right)^2
$$

## Penjabaran Rumus Luas Heron 3

$$
t^{2} = a^{2} - \left(\frac{a^{2} - b^{2} + c^{2}}{2c}\right)^{2}
$$
  
\n
$$
t^{2} = \left\{a + \left(\frac{a^{2} - b^{2} + c^{2}}{2c}\right)\right\}\left\{a - \left(\frac{a^{2} - b^{2} + c^{2}}{2c}\right)\right\}
$$
  
\n
$$
4c^{2}t^{2} = \left\{2ac + a^{2} - b^{2} + c^{2}\right\}\left\{2ac - a^{2} + b^{2} - c^{2}\right\}
$$
  
\n
$$
= \left\{(a + c)^{2} - b^{2}\right\}\left\{b^{2} - (a - c)^{2}\right\}
$$
  
\n
$$
= (a + c + b)(a + c - b)(b + a - c)(b - a + c)
$$
  
\n
$$
= (a + b + c)(b - a + c)(a + c - b)(b + a - c)
$$

### Penjabaran Rumus Luas Heron 4

$$
4c^{2}t^{2} = (a + b + c) (b - a + c) (a + c - b)(b + a - c)
$$
  
\n
$$
\frac{4c^{2}t^{2}}{16} = \frac{(a + b + c) (b + c - a) (a + c - b) (a + b - c)}{2}
$$
  
\n
$$
\frac{c^{2}t^{2}}{4} = s(s - a)(s - b)(s - c) \text{ dengan } s = \frac{a+b+c}{2}
$$
  
\n
$$
\frac{c^{2}t^{2}}{4} = \sqrt{s(s - a)(s - b)(s - c)}
$$
  
\n
$$
L = \frac{ct}{2} = \sqrt{s(s - a)(s - b)(s - c)}
$$

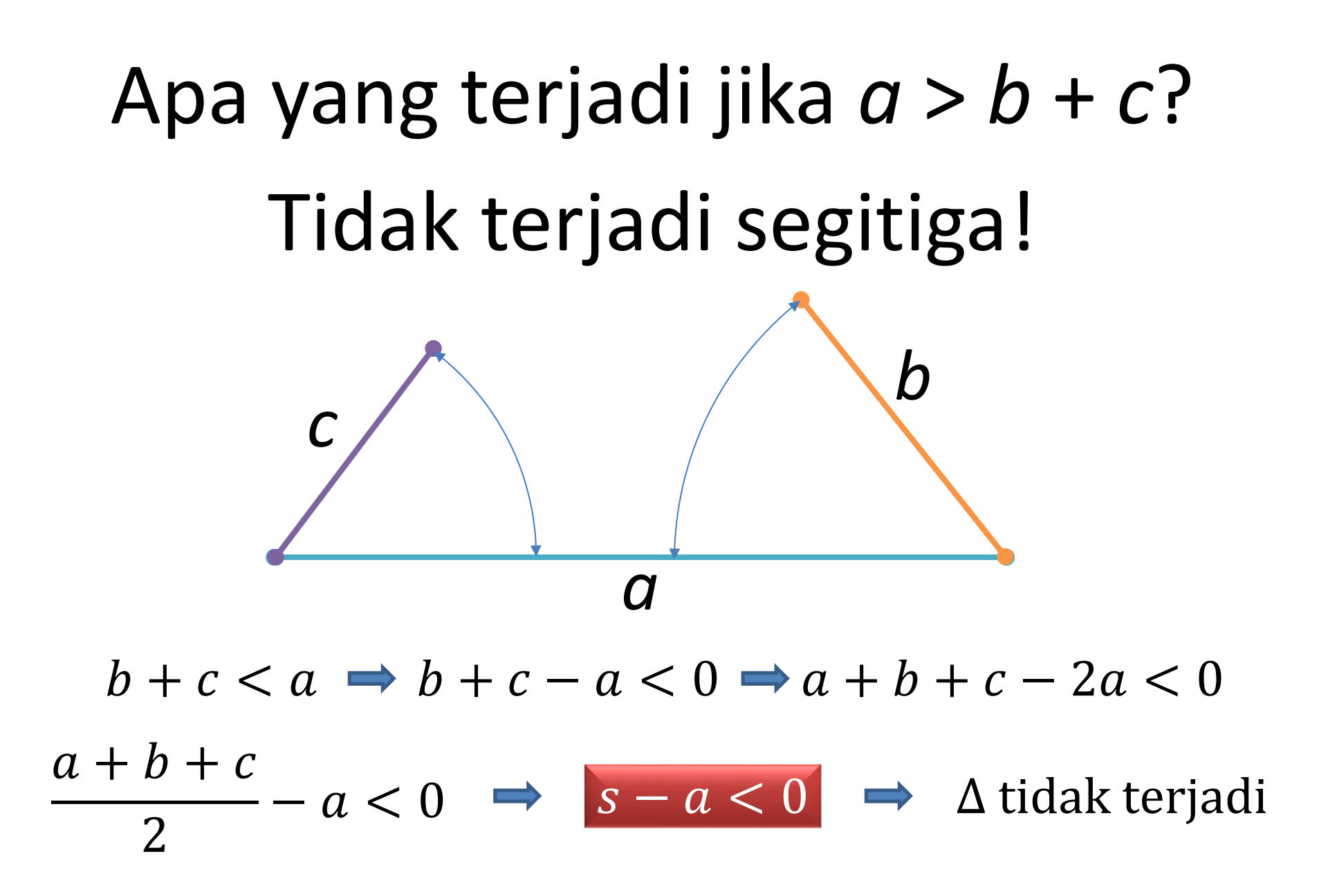

## Apa yang terjadi jika *a* > *b* + *c* ? Tidak terjadi segitiga!

 $b+c < a$   $\Rightarrow$   $a-b > c$   $\Rightarrow$   $a+b+c-2b > 2c$ 

$$
2s - 2b > 2c \qquad s - b > c \qquad \Rightarrow \qquad s - b > 0
$$

$$
b+cb \implies a+b+c-2c>2b
$$

$$
2s - 2c > 2b \qquad \Rightarrow \qquad s - c > b \qquad \Rightarrow \qquad s - c > 0
$$

$$
s(s-a)(s-b)(s-c) < 0
$$

# Menghitung Luas Segitiga

• Input: data apa yang harus diinputkan?

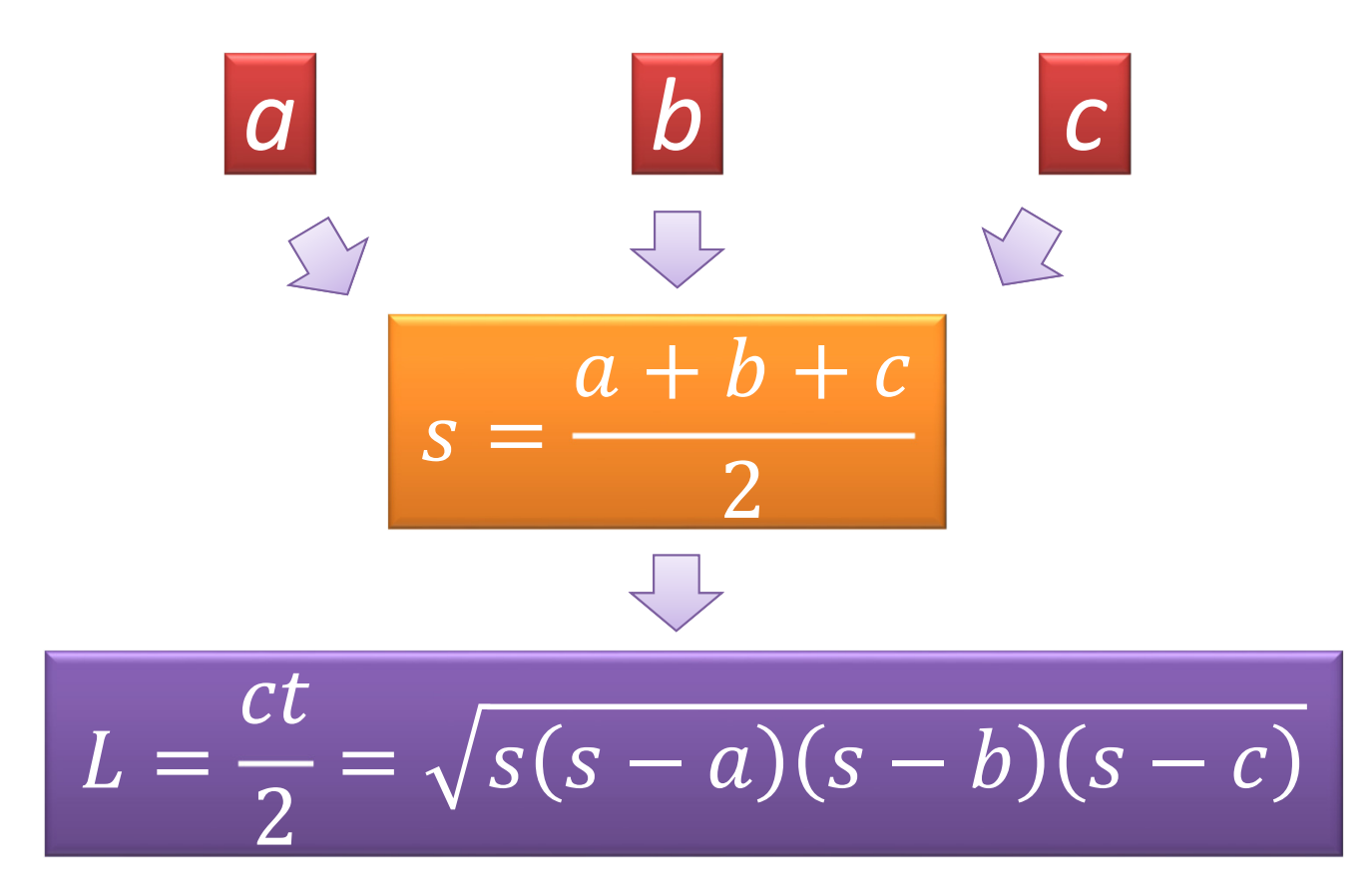

## Contoh dengan Macro kasus 1

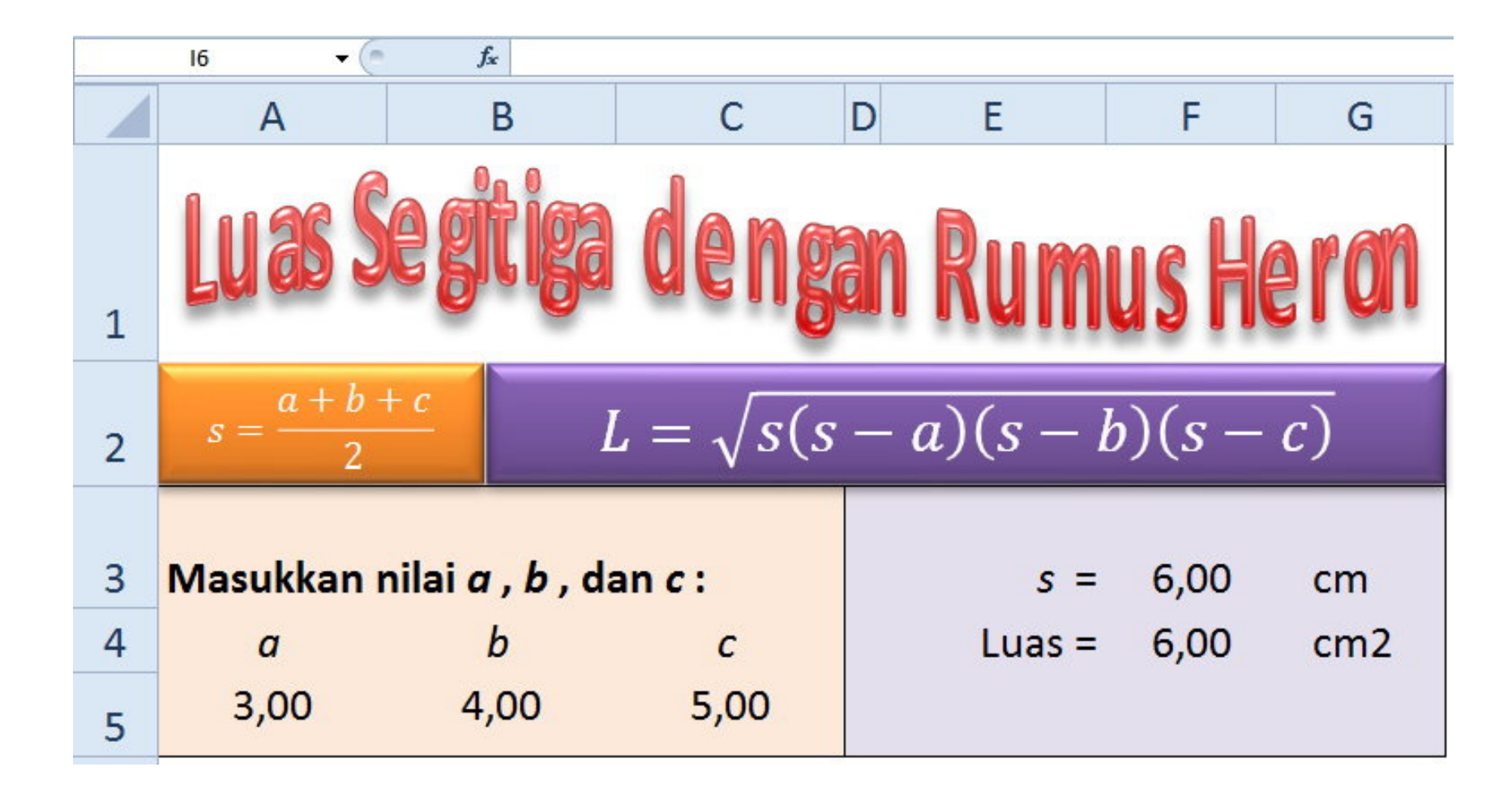

# Contoh dengan Macro kasus 2

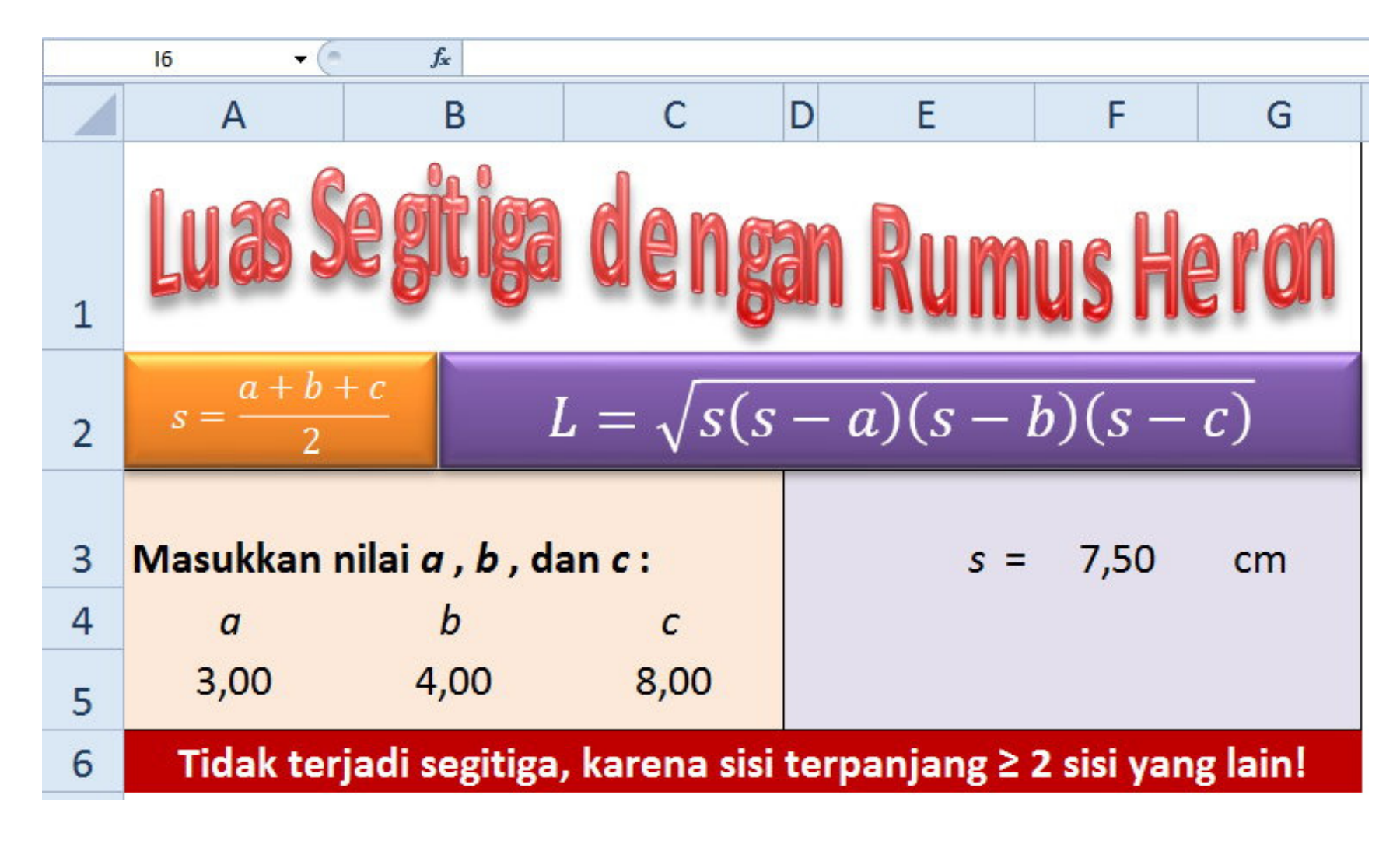

## Algoritma Luas Segitiga Rumus Heron

- 1. Masukkan sisi segitiga: *a*, *b*, *c*
- 2. Hitung *s* = ( *a* + *b* + *<sup>c</sup>*)/2
- 3. Hitung nilai *R* = ( *s* ‐ *<sup>a</sup>*)( *s* ‐ *b*)( *s* ‐*c* )
- 4. Jika *R* > 0, maka hitung luas segitiga menggunakan Rumus Heron, jika tidak maka segitiga tidak mungkin terjadi karena sisi terpanjangnya ≥ jumlah kedua sisi yang lain.

# Contoh dengan VBA

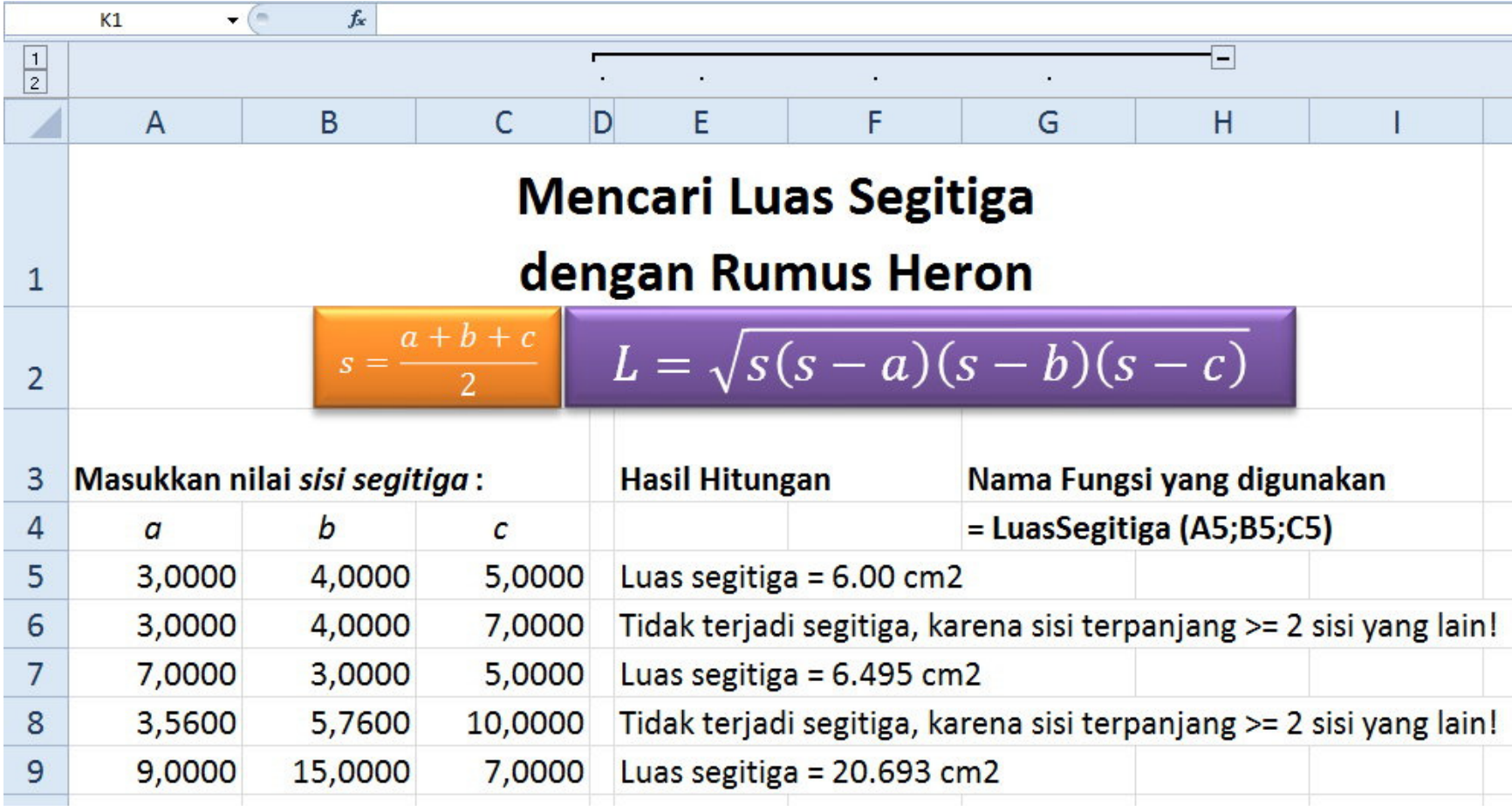